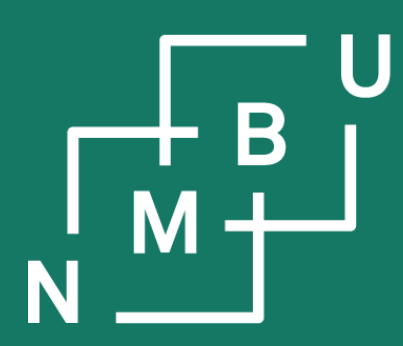

Norges miljø- og biovitenskapelige universitet

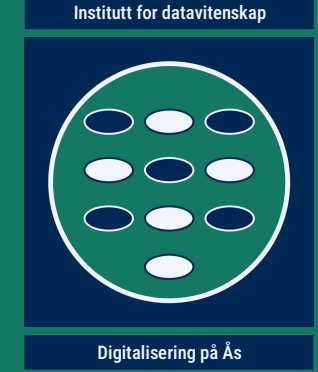

# **INF205 Resource-efficient programming**

### **2 The C++ programming language**

**2.1 Features of C++ 2.2 Pointers and arrays 2.3 Pass by value or reference**

2.4 Memory allocation 2.5 Immutability and constants 2.6 Working with libraries

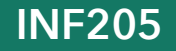

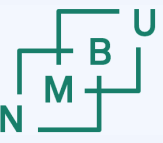

### **Structure of the course**

**1) Introduction** (week 6)

- Getting started the lecture last week.
- **2) The C/C++ programming language(s)** (weeks 7 and 8)
	- Essential features that make C/C++ different from Python; *e.g.*, dealing with memory allocation and deallocation explicitly, using pointers.
- **3) Data structures** (weeks 9 to 11)
	- Linked data structures, containers, C++ standard template library.
	- Memory management for container data structures.
- **4) Concurrency** (week 12 to 17)
	- MPI and ROS2 for parallel programming and concurrent processes.
- **5) Production and optimization** (week 18 and 19)
	- Good practices and useful tools for programming projects.

### $12<sup>th</sup>$  February 2024  $\hspace{1cm}$  2

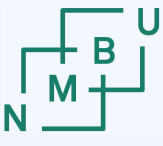

Norwegian University

### **Weekly glossary concepts**

What are essential concepts from the previous lecture?

Let us include them in the **[INF205 glossary](https://home.bawue.de/~horsch/teaching/inf205/glossary-en.html)**. 1

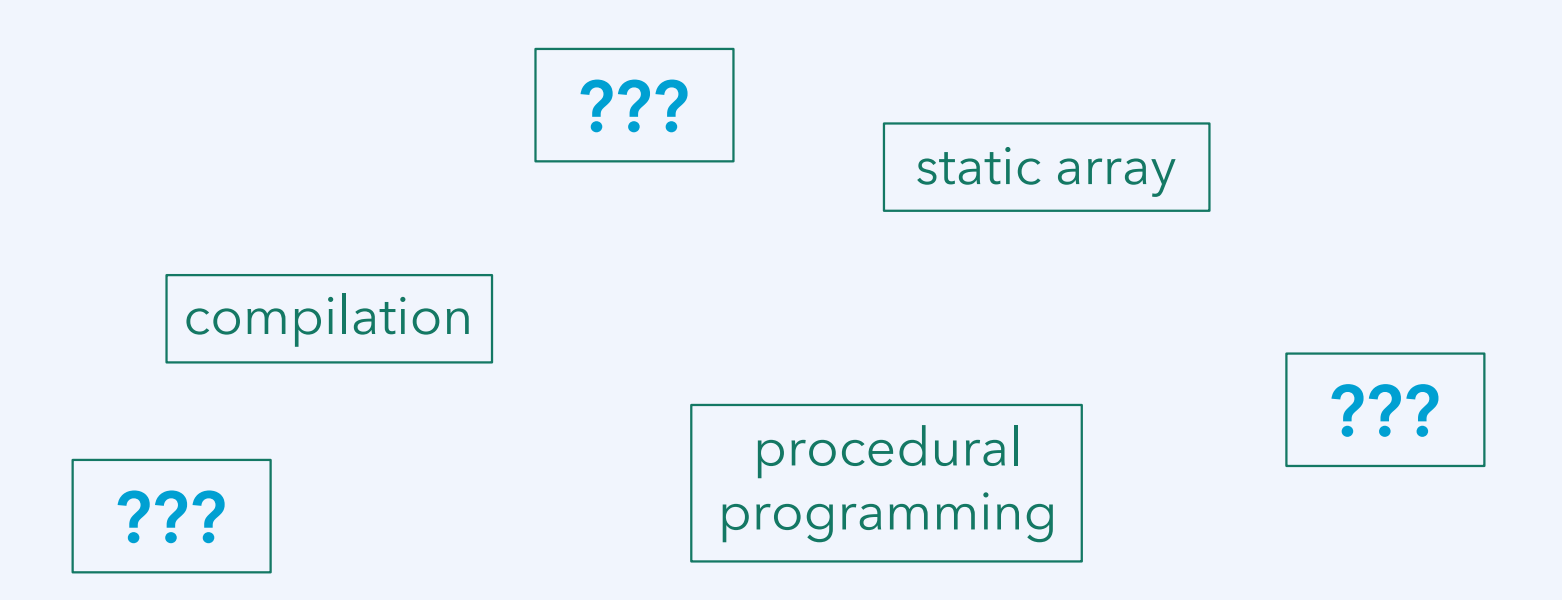

<sup>1</sup><https://home.bawue.de/~horsch/teaching/inf205/glossary-en.html>

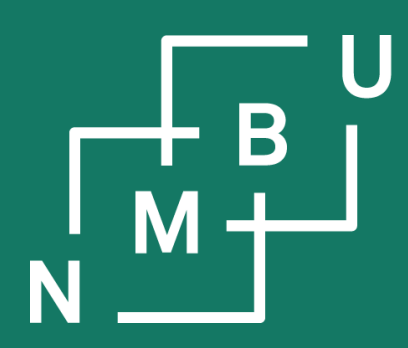

Noregs miljø- og biovitskaplege universitet

# **2 C++ basics 2.1 Features of C++**

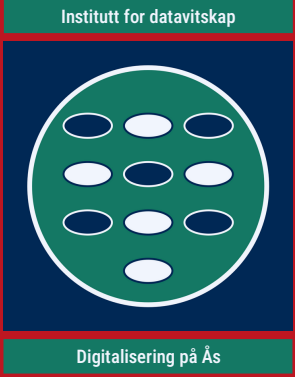

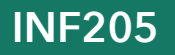

### **Functions / procedural programming**

In many procedural programming languages, including C/C++ and Python, code blocks that can be called from other blocks are called **functions**. However, do not confuse **procedural programming** (as a programming paradigm) with **functional programming**, a name given to a very different approach (LISP, *etc.*).

- Functions are named
- Each function has a distinct task
- It may have its own variables
- It may call another function, including calls to itself (recursion),
- It may return a value; it must have a return type (which may be **void**)
- It may accept arguments
- Function **parameters** are the variables listed in the function's definition. Function **arguments** are the values passed to the function, which are assigned to the function's parameters at runtime.

 $12<sup>th</sup>$  February 2024  $5<sup>th</sup>$ 

### **Functions and their stack frames**

#### **Stack-like memory management**

When a function is called, a known amount of memory must be allocated for its variables (including parameters) "on top of the stack."

When the function returns, its memory can be released; the calling method and its variables become the top of the stack again.

The lifetime of local variables in a **stack frame** is limited to the function's runtime.

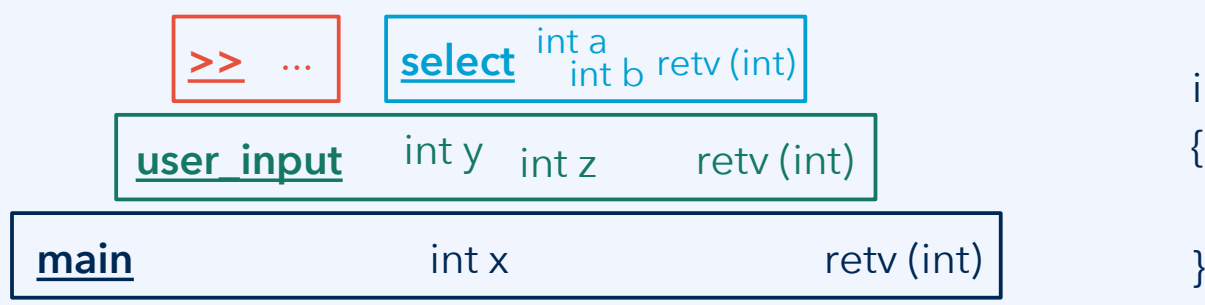

```
int select(int a, int b)
{
  if(a%2 == 0) return a;
   else return b;
}
int user_input()
{
  int y = 0, z = 0;
   std::cin >> y >> z;
   return select(y, z);
}
int main()
{
  int x = user^\prime input();
```
6 **Example file: three-functions.cpp; compile with "g++ -g3 -o …" and run using gdb.**

### **Observations: Stack**

### **Backtrace and stack inspection using gdb**

- Compile with "-g" or "-g3" option
- gdb three-functions
	- break three-functions.cpp**:6**
	- run

Breakpoint 1, select (a=4, b=3) at three-functions.cpp:6 6 if( $a$ %2 = = 0) return a;

• bt ["backtrace"]

#0 select (a=4, b=3) at three-functions.cpp:6

- #1 [...] user\_input () at three-functions.cpp:14
- #2 [...] main () at three-functions.cpp:19

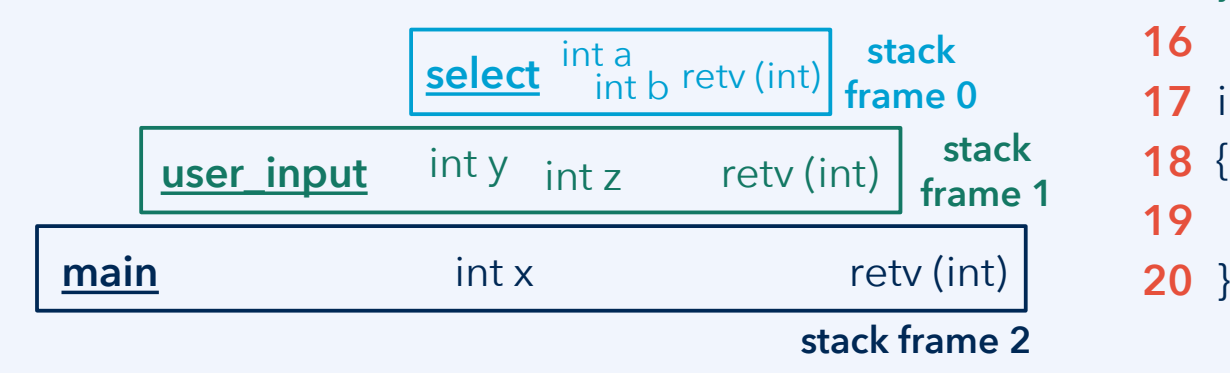

**4** int select(int a, int b) { **5** if(a% $2 == 0$ ) return a; else return b; } **8 10** int user\_input() { **11**  $int y = 0, z = 0;$ std::cin  $>> y >> z$ ; return select(y, z); } **15 17** int main() { **18**  $int x = user\_input();$ **1 2 3 6 7 9 12 13 14 16 19 20**

## **Overloading and namespaces**

Function **overloading** (identical name within the **same namespace**, if any) and the use of **multiple namespaces** are technically different mechanisms. However, they become similar if equal names occur in multiple namespaces.

```
namespace task_a
{
  void run(double x, double y);
}
namespace
{
  void run(int x, int y);
}
                                    namespace task_b
                                    {
                                       void run(int x, int y);
                                       void run(double x, double y);
                                    }
int main()
{
  using namespace task_a;
  run(1.0, 1.0);
}
                                    int main()
                                    {
                                       using namespace task_b;
                                       run(1.0, 1.0);
                                    }
                                                                        namespace task_c
                                                                         {
                                                                           void run(double x, double y);
                                                                         }
                                                                        namespace
                                                                         {
                                                                           void run(double x, double y);
                                                                         }
                                                                        int main()
                                                                         {
                                                                           run(1.0, 1.0);
                                                                           task_c::run(1.0, 1.0);
                                                                         }
```
In what case are we strictly overloading "run" (within a single namespace)? **In each of the cases, which version of "run" will be executed?**

**Example file: namespaces-overloading.zip**

### **C++ Core Guidelines**

- In: Introduction
- P: Philosophy
- I: Interfaces
- F: Functions
- C: Classes and class hierarchies
- Enum: Enumerations
- R: Resource management
- ES: Expressions and statements
- Per: Performance
- CP: Concurrency and parallelism
- E: Error handling
- Con: Constants and immutability
- T: Templates and generic programming
- CPL: C-style programming
- SF: Source files
- SL: The Standard Library

<https://github.com/isocpp/CppCoreGuidelines/blob/master/CppCoreGuidelines.md>

### **Selected guidelines on namespaces**

**SF.20:** Use namespaces to express logical structure

Use of the "unnamed namespace" construction: **namespace{ … }**

- **SF.21:** Don't use an unnamed namespace in a header
- **SF.22:** Use an unnamed namespace for all internal/non-exported entities

(This makes it easy to distinguish "helper" code from that needed outside.)

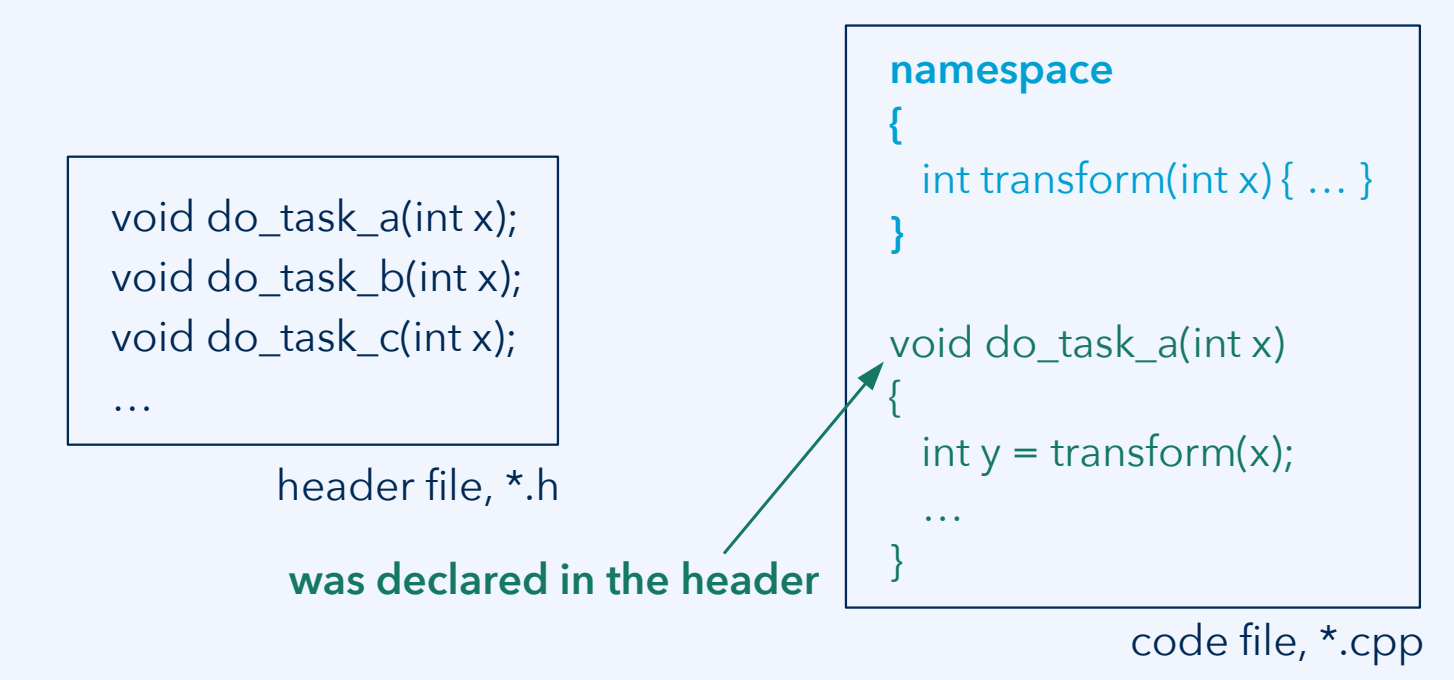

### **Selected guidelines on functions**

#### **Core Guidelines on functions:**

- F.1: "Package" meaningful operations as carefully named functions
- F.2: A function should perform a single logical operation
- F.3: Keep functions short and simple
	- …
- F.46: int is the return type for main()
- **I.6:** Prefer **Expects()** for expressing preconditions
- **I.7:** State postconditions [with **Ensures()**]

```
int area(int height, int width)
                                         {
                                           Expects(height > 0);
                                           int retv = height*width;
                                           Ensures(retv > 0);
                                           return retv;
                                         }
example based on Grimm's book, p.443:
```
More traditional style uses **assert(**…**)**.

11 **Example files: conditions-gsl.cpp (modern) and conditions-assert.cpp (traditional).**

### **Selected guidelines on signed/unsigned integers**

Core Guidelines style rules against "**unsigned**". These rules use elements taken from the **Guidelines Support Library (GSL)**.

**ES.102:** Use signed types for arithmetic

**ES.106:** Don't try to avoid negative values by using "unsigned"

**ES.107:** Don't use unsigned for subscripts [*e.g.*, array indices], prefer **gsl::index**

The reasoning against a normal (signed) integer is that "**int** might not be big enough."

Except in the very rare occurrence where that could be the case, we can use int.

**Remember the pitfall:** For arithmetics over "unsigned" variables, the result of the subtraction "**2 – 3**" is the value **4 294 967 295**.

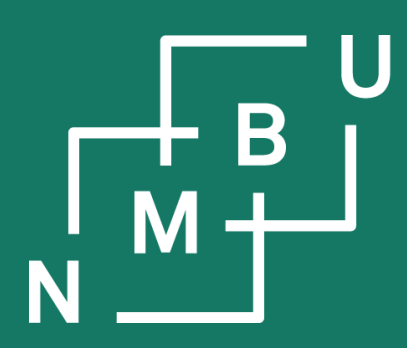

Noregs miljø- og biovitskaplege universitet

- **2 C++ basics**
- 2.1 Features of C++
- **2.2 Pointers and arrays**

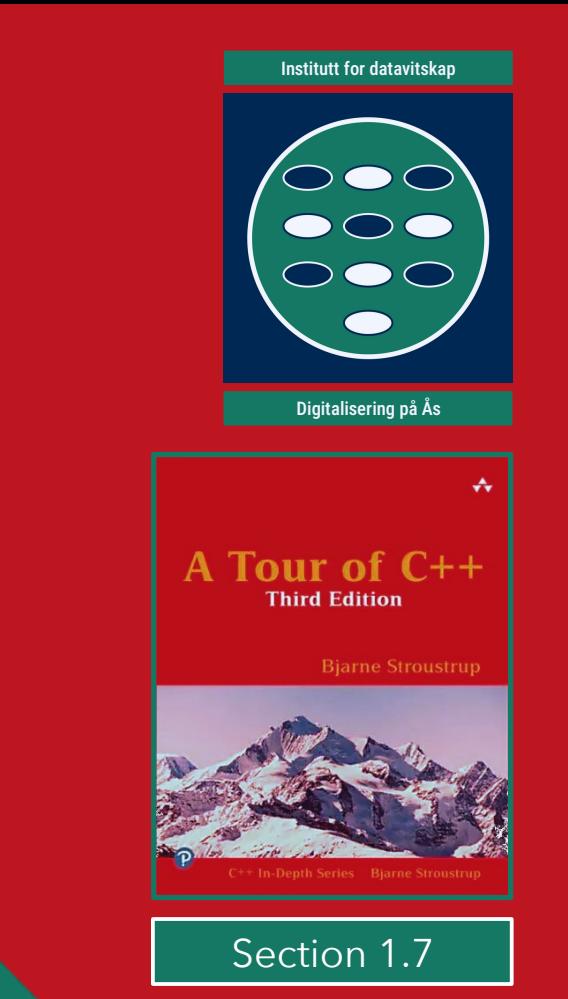

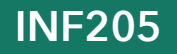

### **What is a pointer?**

Compare:

- An **int** is a variable that contains an integer number, such as **7**.
- A **std::string** is a variable that contains a string, such as **"INF205"**.
- A pointer to X, of type **X\***, is a variable that contains a memory address, such as **0x7ffeaea5174c**. It is meant for an address of a value of type X.
- It is good practice to set pointers to **nullptr** ("null pointer") whenever it is impossible to assign them a valid memory address.
- We can **allocate** memory for an X object by hand, with **X\* pt = new X**.
- We can **deallocate** (release) the memory again by hand, with **delete pt**.

A **pointer** is a variable that has a **memory address** as its value.

- $-$  double<sup>\*</sup> b is a pointer to an address for storing a double value.
- The address of an object is obtained by **referencing**, e.g., pt = &var;
- While pt is the address, we can **dereference** it (\*pt) to access the content.

### **Operators for referencing (&) and dereferencing (\*)**

#### **Referencing operator &:**

- Used to obtain the address of a variable:  $\&x$  is the address of x.
- If x has type X, the address has the type X\*, *i.e.*, "pointer to X."

int  $x = 5$ ; int\*  $y = 8x$ ;

– A second, independent use of this operator is "passing a reference" as a function argument, e.g., as in void increment(int& x);

#### **Dereferencing operator \*:**

- If y is a pointer of type  $X^*$  (pointer to X), the value of y is an address.
- To access the value stored at the address y, we dereference it as  $x<sub>y</sub>$ .
- The value stored at y, and accessed by  $\star$ y, is then of type X.
- & and  $\star$  are inverse operators, therefore,  $\star$ (&x) is the same as x:

int x = 5; int<sup>\*</sup> y = &x; cout << x << " is the same as " <<  $\frac{x}{y}$ ;

### **Allocate with new, deallocate with delete**

**Allocation:** Reserve memory to store data. **Deallocation:** Release the memory.

#### **On the stack**

The stack is already handled completely and safely by the compiler. **Memory on the stack** (local variables of functions) is **allocated** as part of a **stack frame when the function is called**. It is **deallocated** again **when the function returns**.

#### **On the heap**

**Memory on the heap** is managed independent of the stack, at runtime, subject to **explicit allocation and deallocation** instructions that must come from the programmer. There is no garbage collection in C++! initialization to  $*$ i = 42

- **Allocation** is done with **new**. Example: **int\* i = new int(42);**
- **Deallocation** is done with **delete**. Example: **delete i;**

### **C/C++ arrays are pointers**

An array contains a sequence of elements of the same type, arranged **contiguously in memory**. This supports fast access using **pointer arithmetics**. Once created, the size of a C/C++ array is fixed; we cannot append elements.

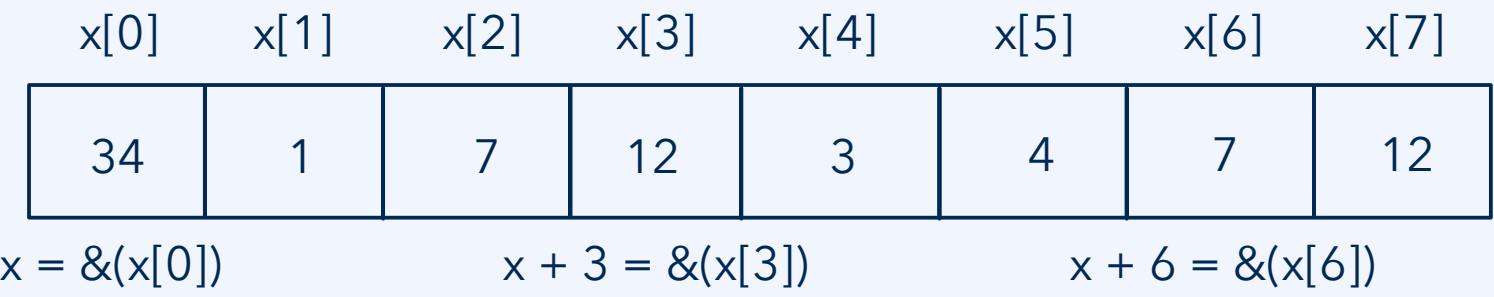

In C/C++, the type of an array such as **int[] is the same as the corresponding pointer type int\***, *i.e.*, **the array actually is a pointer**. Its value is an address at which an integer is stored, namely, the memory **address of the first element**.

When  $x[i]$  is accessed, the compiler transforms this into  $x +$  sizeof(int)  $*$  i.

- **Allocation** is done with **new**. Example: **int\* i = new int[8]();**
- **Deallocation** is done with **delete[]**. Example: **delete[] i;**

### **Summary: Allocation and deallocation of pointers**

How do we declare a pointer?

- Like any other variable. Its type is a pointer type; *e.g.*, int\* my\_int\_pointer;
- How do we initialize a pointer?
	- Initialize to **nullptr** (pointer version of 0): int\* my\_int\_pointer = **nullptr**;
	- Initialize to **another variable's address**: int\* my\_int\_pointer = &my\_index;
	- **Allocate memory** on the heap: int\* my\_int\_pointer = **new** int(0);

How do we deallocate a variable if it is stored on the heap?

– Delete the pointer to it. Example: b = **new** BookIndex; …; **delete** b;

How to release the memory if it is a local variable that is stored on the stack?

– Don't do that! You can only call "delete" on memory allocated with "new".

What if we call **new**, but there is not enough free memory left on the system?

- **new** VeryBigObject may throw an exception (a high-level construct).
- **new(std::nothrow)** VeryBigObject may return **nullptr** (low-level construct).

### **Summary: Allocation and deallocation of arrays**

How do we declare a array?

- Give the size as constant expression in square brackets; *e.g.*, int values[6];
- Also possible: Just declare a pointer; *e.g.*, int\* values;

How do we initialize an array?

- Explicitly give all the values: int values  $[$ ] =  $\{4, 2, 3, -7, 2, 3\}$ ;
- Initialize to **all zeroes**, indicating the array size: int values[6] = { };
- **Allocate memory** with **default initialization**: int\* values = **new** int[6]**()**;

How do we deallocate an array if it is stored on the heap?

- Use **delete[]**. Example: b = **new** BookIndex[100]**()**; …; **delete[]** b;
- **Pitfall:** If you use **delete** instead of **delete[]**, only b[0] will be deallocated!

What if we call **new**, but there is not enough free memory left on the system?

- **new** BigObject[100000]**()** may throw an exception.
- **new(std::nothrow)** BigObject[100000]**()** may return **nullptr**.

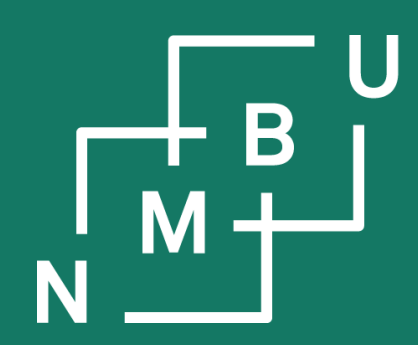

Noregs miljø- og biovitskaplege universitet

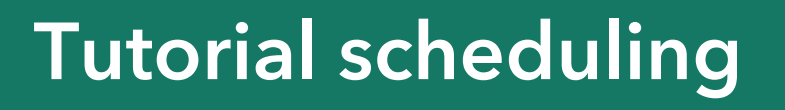

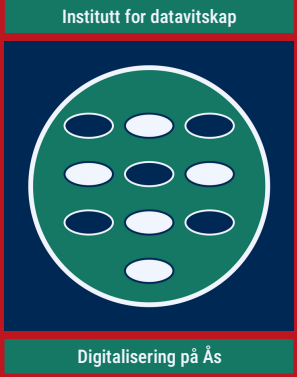

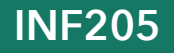

### **Registration to present at the tutorial session**

## terminplaner

#### INF205 tutorial problem presentations, 14.2.2024

INF205 problems 1 to 7.

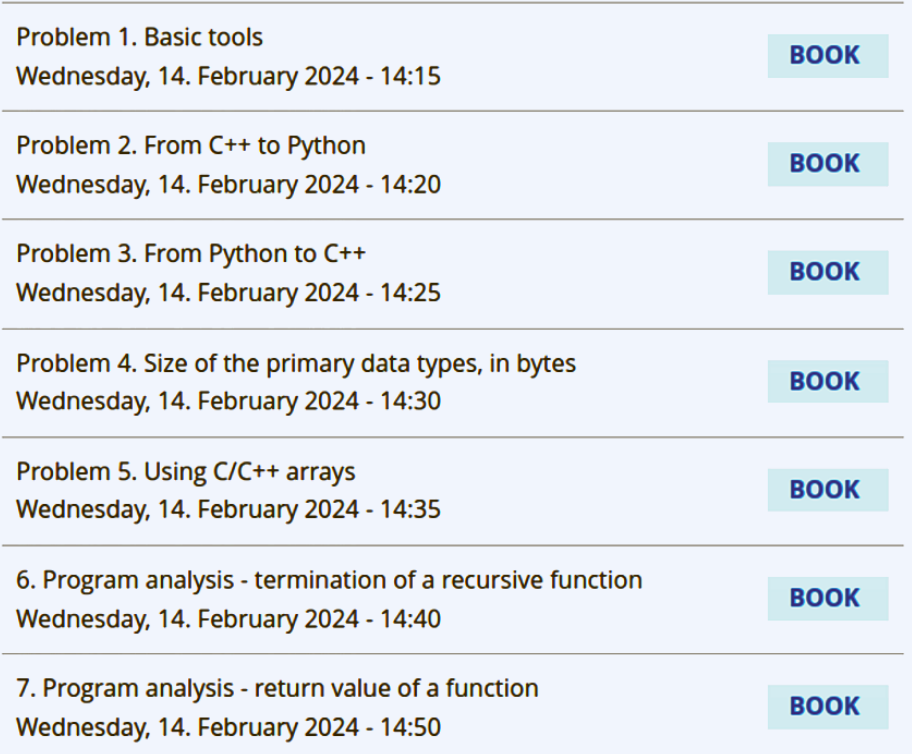

ADD<sub>v</sub> LOGIN v **LANGUAGES** v

It is a mandatory activity to present once at the tutorial.

At present, we will have just enough problems to discuss so that everyone can present.

Therefore, all slots will be used – where nobody signs up, somebody will be chosen and announced in advance of the meeting.

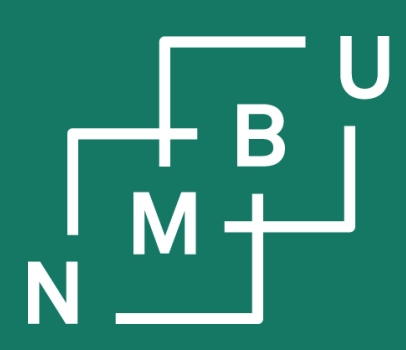

Noregs miljø- og biovitskaplege universitet

- **2 C++ basics**
- 2.1 Features of C++
- 2.2 Pointers and arrays
- **2.3** Pass by value/reference

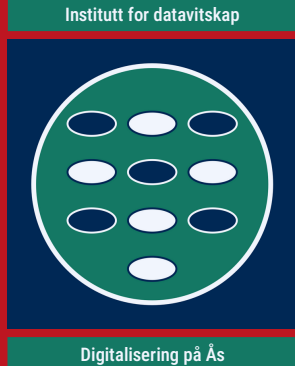

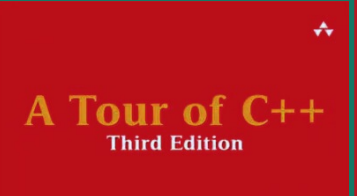

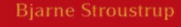

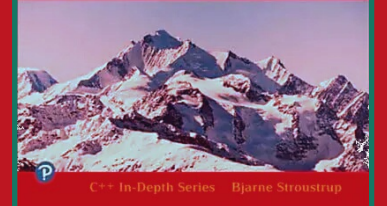

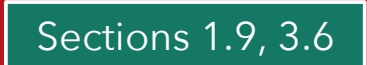

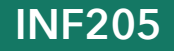

### **Pass by value in C++ (compared to Python)**

In Python, object references are passed by value (*i.e.*, "pass by object reference"):

### **Argument passing by object reference in Python (similarly, in Java)**

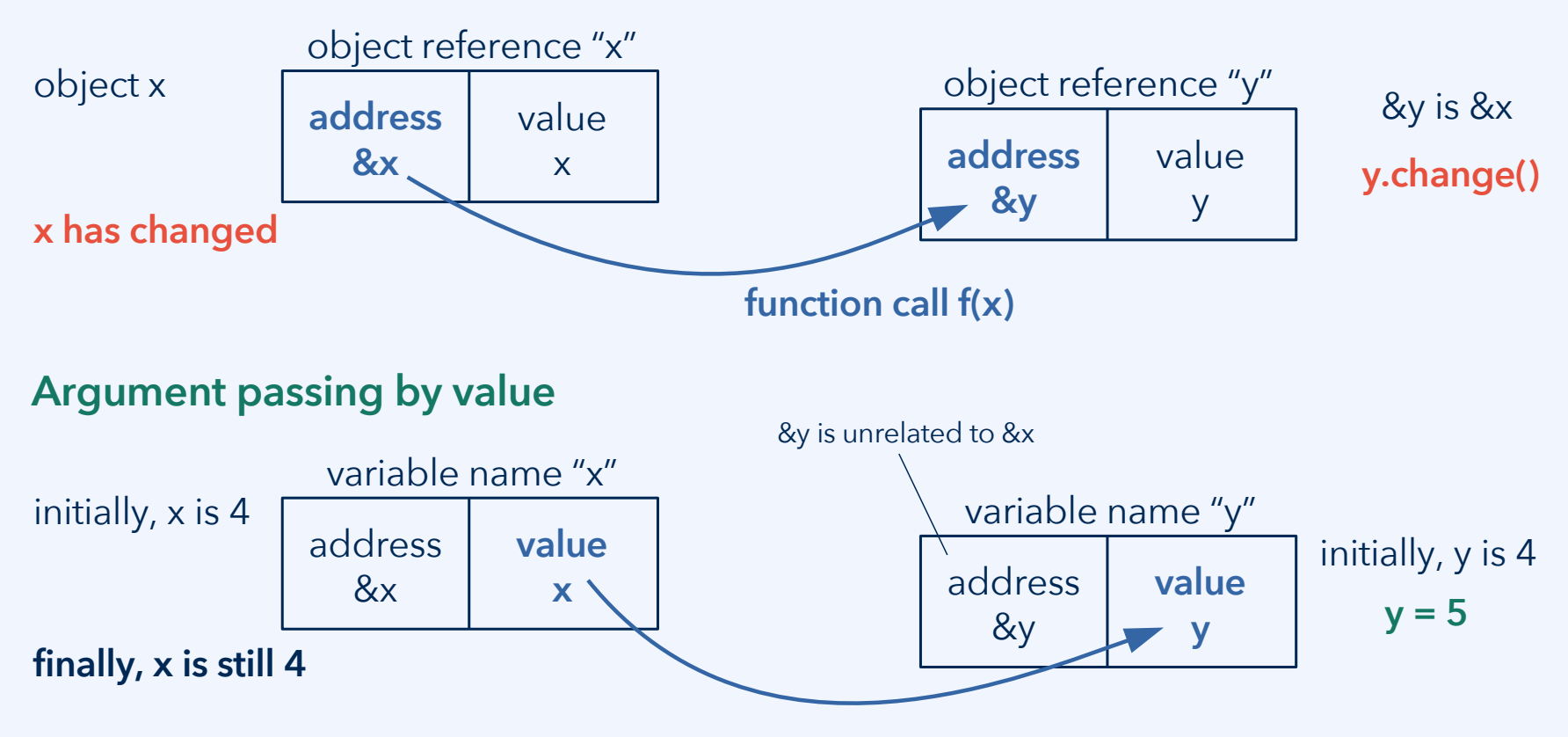

### **Pass by reference in C++ (compared to pass by value)**

**Pass by value:** A new copy of the argument value(s) is created in memory. The function works with the copy. The function cannot access the original variable.

**Pass by reference:** The function is enabled to access the original variable at its address in memory. No copy is created. Changes affect the original variable. C++ has two mechanisms for this: **Passing a reference** and **passing a pointer**.\*

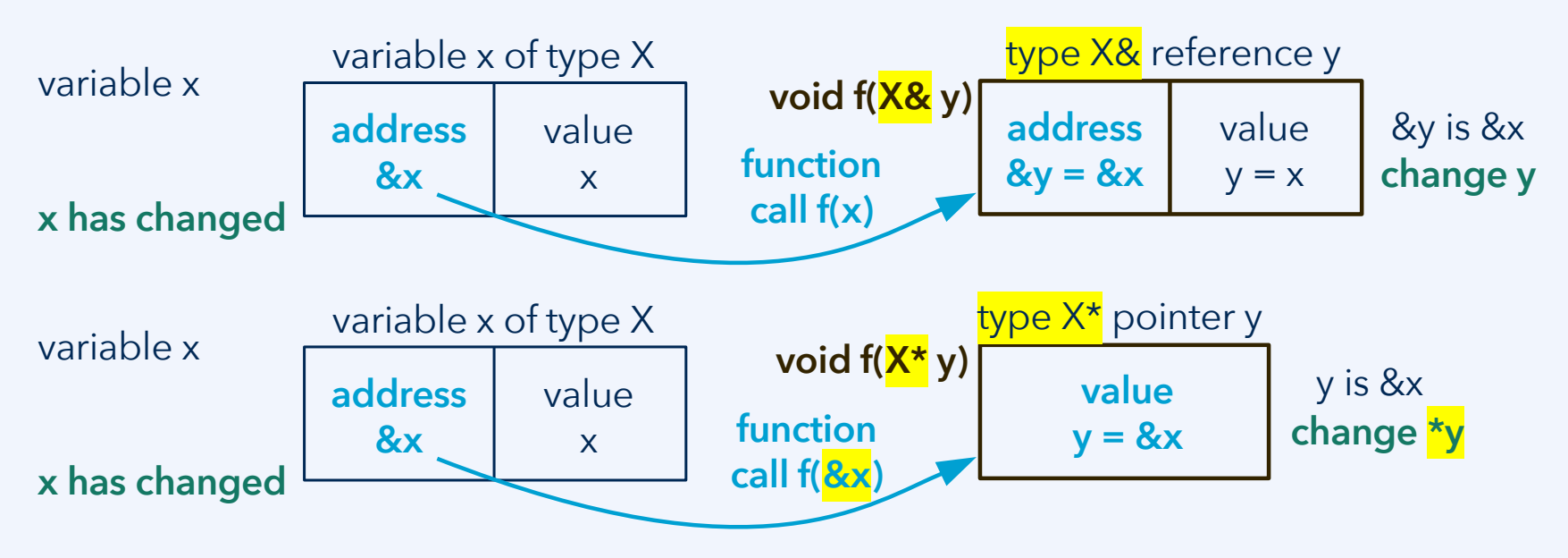

\*Unfortunately there is some terminology confusion about this. We will call both "**pass by reference**."

### **Pass by reference vs. pass by value**

Advantages of **passing** a function argument **by value**:

- **Memory management** is done at the stack level, **by the compiler**. The programmer can relax and does not need to deal with this aspect.
- The stack can be optimized at compile time, and it is **faster to access** memory on the stack because there is no need to look up an address.
- **Variable lifetime** coincides with the runtime of functions that use them.
- The value of **the variable in the calling function is protected** from any intransparent changes by the called function.
- This makes the code **more modular**. It is easier to understand and even verify the function. (The point of using local instead of global variables.)

Advantages of **passing** a function argument **by reference**:

There must be a reason there is a second mechanism, pass-by-reference. Even Python uses it when dealing with objects. **Discussion:** What is the advantage?

### **Pass by reference using a pointer vs. a reference**

Pointers and references are two equivalent notations for the same techniques.

```
void some_function(int& parameter) {
 …
  // convert the reference to a pointer
 int<sup>*</sup> y = &amp; parameter;
  // now we can work with pointer y
 …
}
                                                 void some_function(int* parameter) {
                                                  …
                                                    // convert the pointer to a reference
                                                   int& x = *parameter; // now we can work with reference x
                                                  …
                                                 }
```
Advantages of pass-by-reference **using a reference**:

- Some memory-related errors become less likely if we only work with references; *e.g.*, errors from applying incorrect pointer arithmetics.
- Looks more like Java, Python, and other modern high-level languages.

Advantages of pass-by-reference **using a pointer**:

- It is visible to the programmer at all times that we deal with memory.
- Looks more like C, and it is closer to the object-code representation.

### **Remark: Strings in C and C++**

The C++ language only prescribes what functionalities a **std::string** should provide, not how it is realized at the memory level, which is up to the compiler.

Most implementations remain close to that from the C language, where character arrays terminated by the null character '\0' are employed. (If you want to enforce this, you can also still use all the C style constructs explicitly.)

**string s = "INF205";** or **char s[] = "INF205";** produce the following in memory:

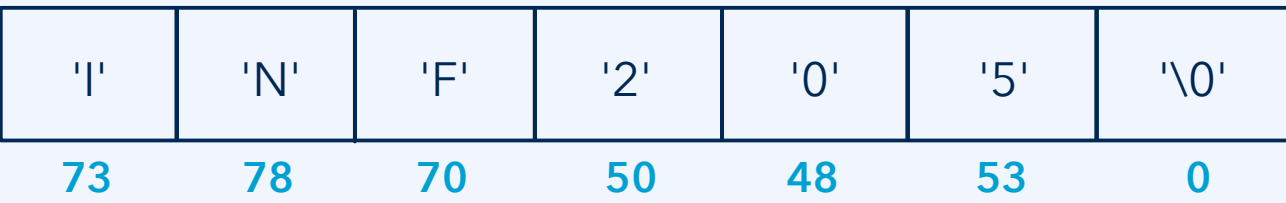

Also to ensure backwards compatibility with C, **string literals** between double quotation marks such as "INF205" are of the type **const char\*** (not **std::string**). Between single quotation marks there is always a **char**, such as **char x = 'a';**

 $12<sup>th</sup>$  February 2024  $27$ 

Norwegian University<br>of Life Sciences

### **Remark: Strings in C and C++**

**C++ strings** may be the same as arrays at the memory level, but they are not arrays to the language. Therefore, **it is possible to pass C++ strings by value**.

**C strings**, however, **can never be passed by value** because they are arrays.

```
void increment_at(int p, char* str)
{
  str[p]++;
}
int main()
{
  char c_style_str[] = "INF205";
  increment_at(5, c_style_str);
```
cout  $<< c_{style\_style\_str} << "n";$ 

```
{
  str[p]++;
}
int main()
{
  std::string cpp_style_str = "INF205";
  increment_at(5, cpp_style_str);
 cout << cpp_style_str << "\n";
}
```
void increment\_at(int p, **std::string str**)

**Example file: string-argument-passing.cpp**

 $12<sup>th</sup>$  February 2024  $28$ 

}

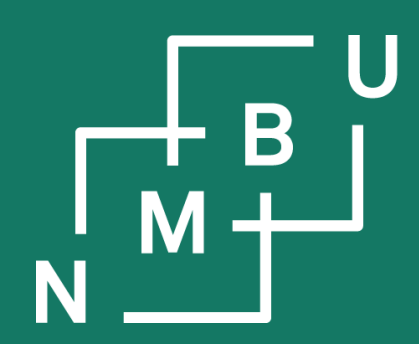

Noregs miljø- og biovitskaplege universitet

## **Conclusion**

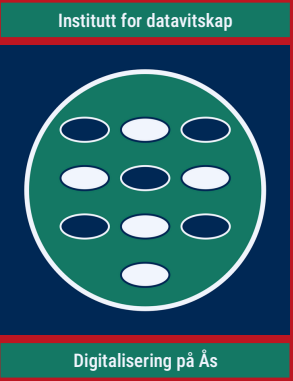

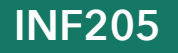

### **Weekly glossary concepts**

What are essential concepts from this lecture?

Let us include them in the **[INF205 glossary](https://home.bawue.de/~horsch/teaching/inf205/glossary-en.html)**. 1

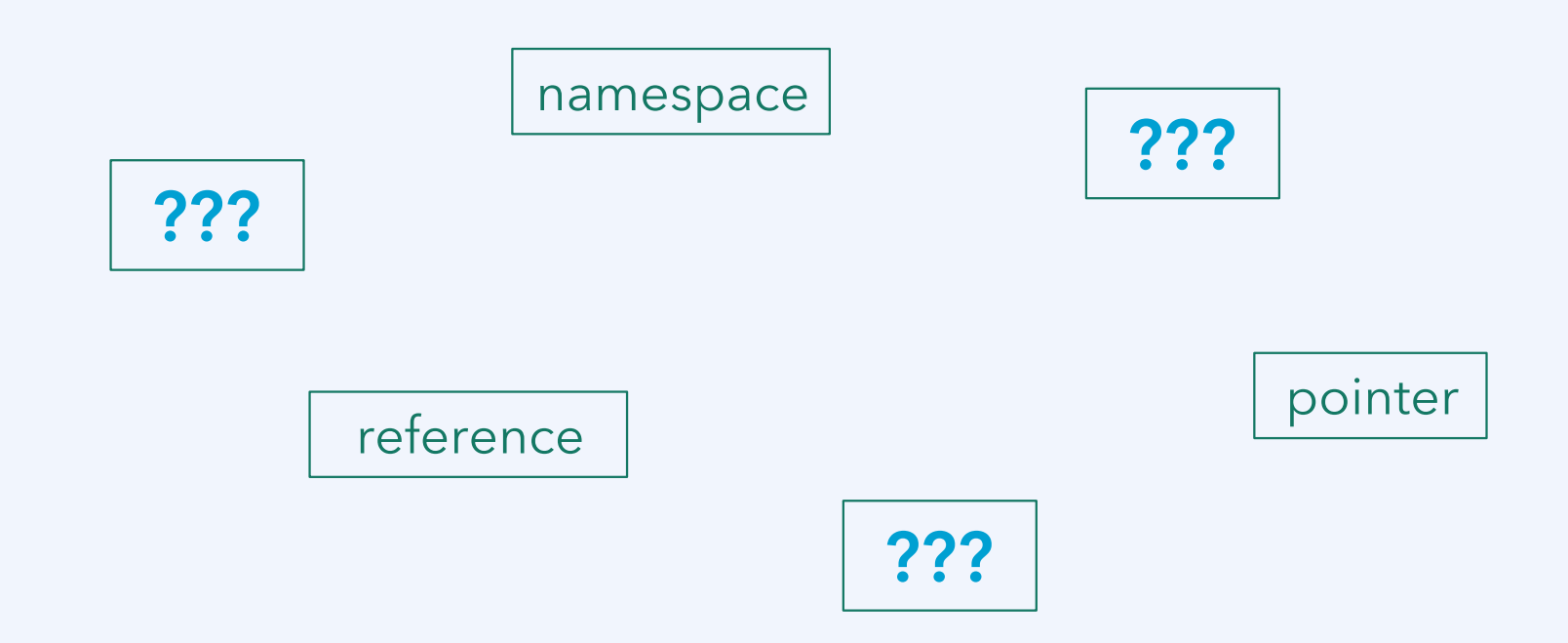

<sup>1</sup><https://home.bawue.de/~horsch/teaching/inf205/glossary-en.html>

 $12<sup>th</sup>$  February 2024  $30<sup>th</sup>$ 

**Norwegian University** 

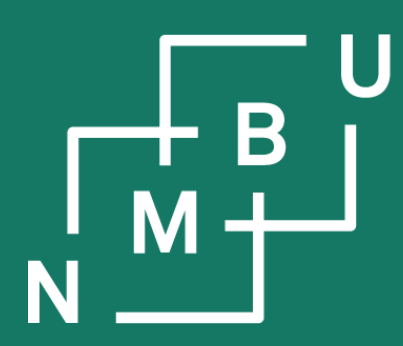

Norges miljø- og biovitenskapelige universitet

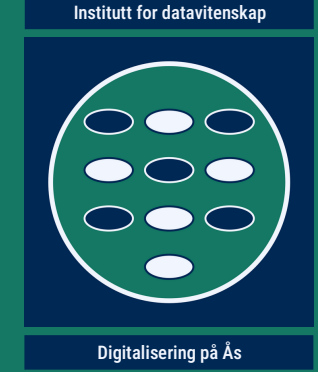

# **INF205 Resource-efficient programming**

### **2 The C++ programming language**

**2.1 Features of C++ 2.2 Pointers and arrays 2.3 Pass by value or reference**

2.4 Memory allocation 2.5 Immutability and constants 2.6 Working with libraries

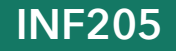